The book was found

## **Mac Basics In Easy Steps**

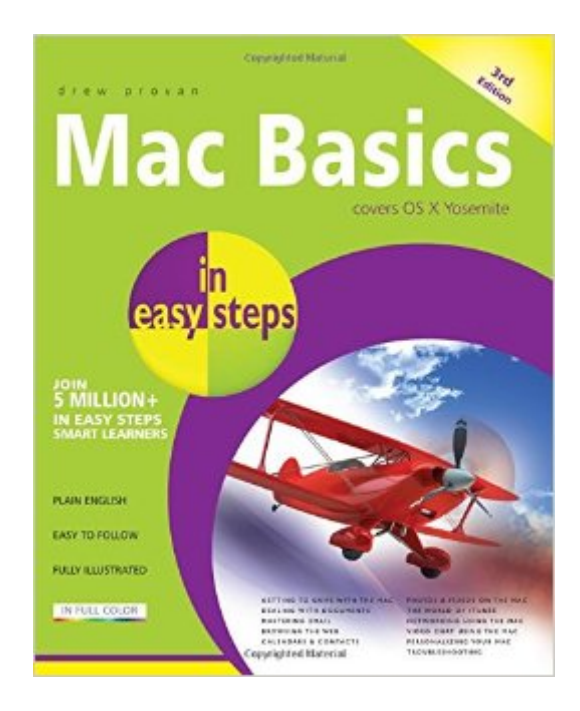

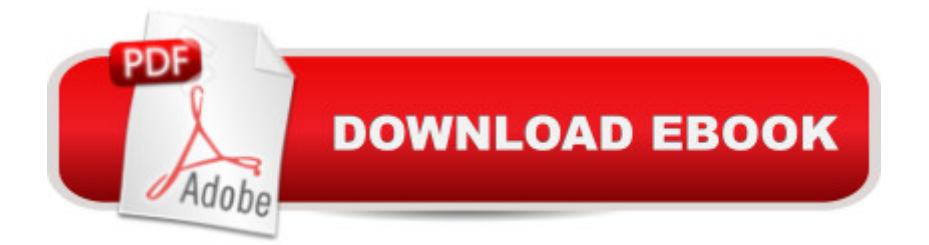

Covering the Mac operating system, OS Yosemite, Mac Basics in easy step, 3rd edition shows you how to get up and running on your Mac with minimum time and effort. Useful for anyone new to the world of Mac computing.Mac Basics in easy steps, 3rd edition covers all the essentials a novice needs to know, from getting started to security issues. Areas covered include:Getting to grips with the MacDealing with DocumentsMastering emailBrowsing the webCalendars & ContactsPhotos & Videos on the MacThe world of iTunesNetworking using the MacVideo chat using the MacPersonalizing your MacTroubleshootingThis handy guide even shows how to move over from a PC - in easy steps - with minimum hassle.Covers OS X Yosemite.

## **Book Information**

Series: In Easy Steps Paperback: 240 pages Publisher: In Easy Steps Limited; 3rd ed. edition (February 17, 2015) Language: English ISBN-10: 1840786035 ISBN-13: 978-1840786033 Product Dimensions: 7.2 x 0.6 x 8.8 inches Shipping Weight: 1.2 pounds (View shipping rates and policies) Average Customer Review: 5.0 out of 5 stars  $\hat{A}$   $\hat{A}$  See all reviews  $\hat{A}$  (1 customer review) Best Sellers Rank: #1,325,727 in Books (See Top 100 in Books) #293 in  $\hat{A}$  Books > Computers & Technology > Hardware & DIY > Personal Computers > Macs #405 in Books > Computers & Technology > Hardware & DIY > Personal Computers > PCs #1314 in A Books > Computers & Technology > Operating Systems > Windows > Windows Desktop

## **Customer Reviews**

Helpful book, and a great read...

## Download to continue reading...

The Complete Beginners Guide to Mac OS X El Capitan: (For MacBook, MacBook Air, MacBook [Pro, iMac, Mac Pro, and Ma](http://ebooksreps.com/en-us/read-book/Lknzx/mac-basics-in-easy-steps.pdf?r=3dEyldrz8RRlmqtFbSFXeQ550dGzGEHAE9Qfv9DRGhs%3D)c Mini) Mac Basics in easy steps Essential Mac OS X Panther Server Administration: Integrating Mac OS X Server into Heterogeneous Networks Mac OS X Server v10.6 : Installation, DNS, DHCP (Mon Mac & Moi) (French Edition) 57 Delish Mac N Cheese Recipes: My All Time Favorite Mac & Cheese Recipes (57 Recipe Series) Exploring Mac App Development

Tests Mac's Field Guide to Northwest Coastal Fish (Mac's Field Guides) Psychic Development: 3 Easy Steps To Developing Your Intuition (3 Easy Steps Psychic Series) Computer Basics in easy steps — Windows 7 Edition The Basics of Hacking and Penetration Testing: Ethical Hacking and Penetration Testing Made Easy (Syngress Basics Series) Microsoft Powerpoint 2016 for Mac: An Easy Beginner's Guide Chainmail Made Easy: Beginner's Guide in 7 Easy Steps! Manifest in 5 Easy Steps With the Law of Attraction (Create Love, Success and Happiness With Easy Manifestations Book 1) The Dukan Diet: 2 Steps to Lose the Weight, 2 Steps to Keep It Off Forever Twelve Jewish Steps to Recovery 2/E: A Personal Guide to Turning From Alcoholism and Other Addictions\_Drugs, Food, Gambling, Sex... (The Jewsih Lights Twelve Steps Series) 5 Steps to a 5 AP English Literature 2016 (5 Steps to a 5 on the Advanced Placement Examinations Series) Steps on the Path to Enlightenment, Karma: Steps on the Path to Enlightenment: A Commentary on Tsongkhapa's Lamrim Chenmo, Volume 2: Karma (Vol.2) Field Hockey: Steps to Success - 2nd Edition (Steps to Success Sports Series) 5 Steps to a 5 AP Calculus BC 2017 (5 Steps to a 5 Ap Calculus Ab/Bc) Archery-4th Edition: Steps to Success: II (Steps to Success Sports)

<u>Dmca</u>